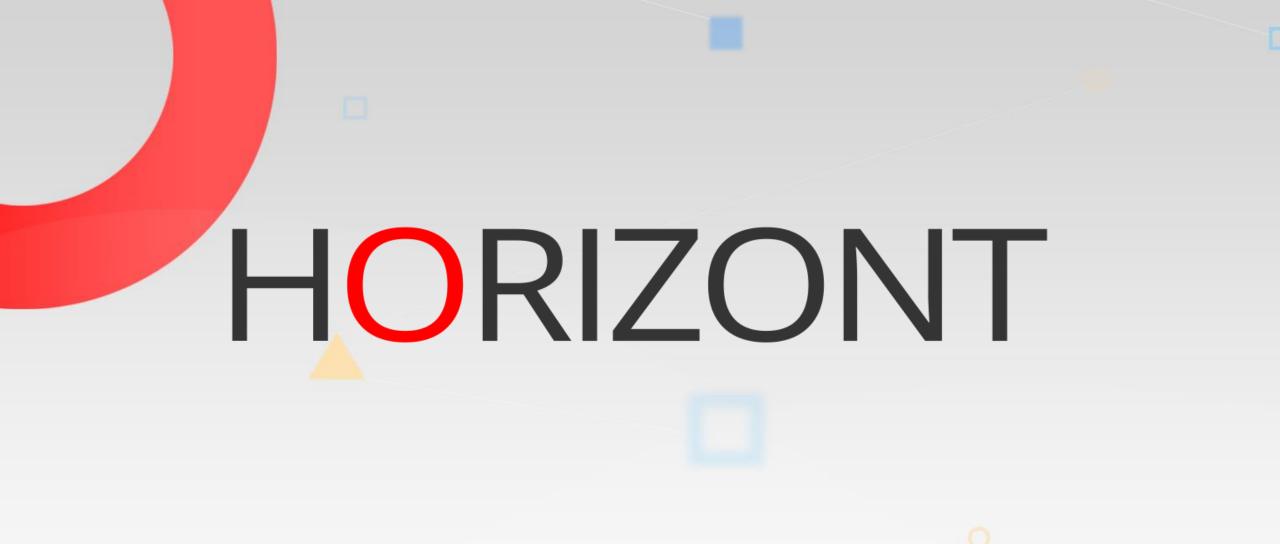

# XINFO – Scanner z/OS - CICS

#### What is this presentation about?

This PowerPoint gives you a short overview about XINFO and how to use it.

At some slides this button can be used to jump to specific slides in this presentation.

e.g. jump to slide Agenda

Click on this symbol to jump to the overview slide

HORIZONT

# AGENDA XINFO – Scanner z/OS -CICS

#### XINFO and CICS

Transactions

Programs

Files

Information without XINFO

Information with XINFO

# XINFO and CICS

XINFO's CICS scanner analyzes the CSD file:

- Complete overview about all CSD data
- Complete Cross Reference, e.g.
  - Batch and CICS
  - COBOL and CICS
  - PL/1 and CICS

# Why analyzing the CSD file?

- "Normal" IT personal like production planners have no detailed knowledge about internal structures of CICS
- "Normal" IT personal like operators have no access to CICS data
- A standard "Cross Reference" for CICS does not exist
- Typical questions like "which CICS programs are currently using file A.B.C" cannot be answered easily

# XINFO and CICS

The Structure of XINFO's CICS Implementation:

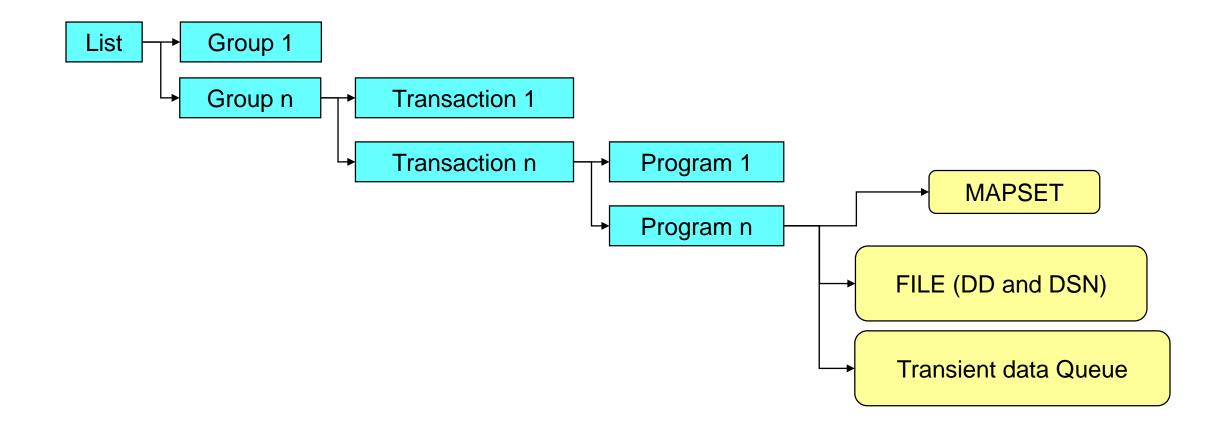

# XINFO and CICS

#### Some examples:

- Which programs belong to which transactions?
- Which programs are running below the 16M line?
- Which programs are running in a remote CICS?
- Which files are password protected?
- Which files are still BDAM?
- Which program use key=CICS?
- Which "TDQUEUE" is used in a remote CICS?
- Which DB2 subsystems are used?
- Which DB2 plans are used?
- Which TCP/IP services are using which ports?

. . .

# **CICS** - **Displays**

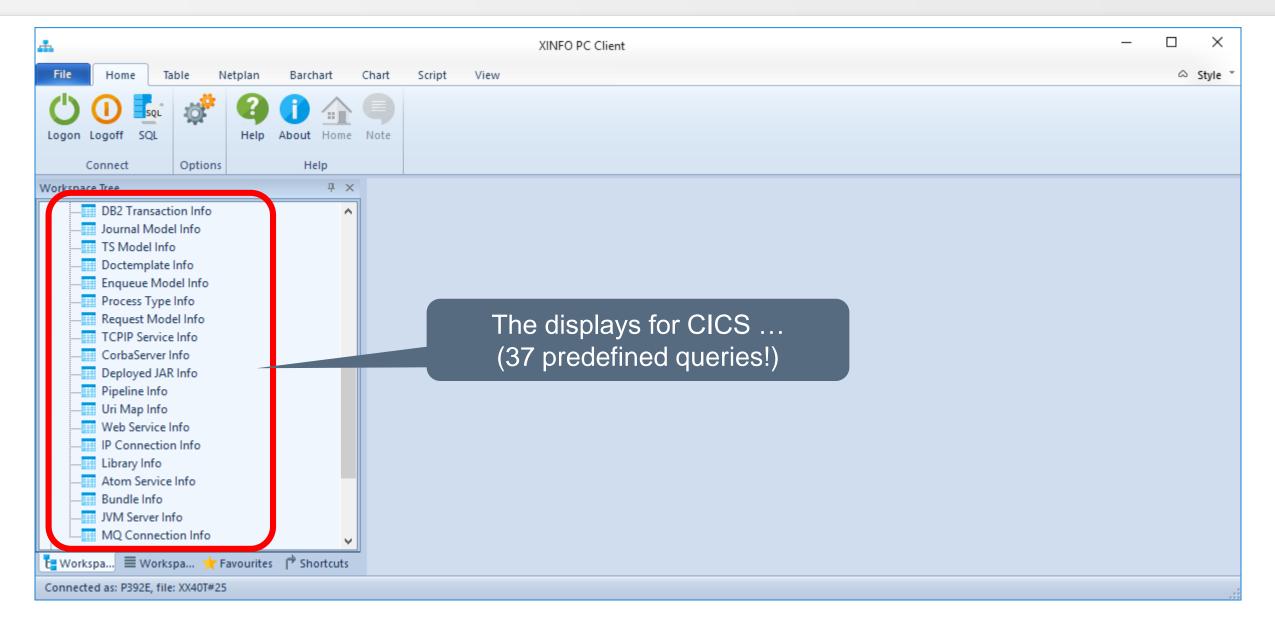

| <b>#</b>                                                                                                    | XINFO PC Client –                       | ×       |
|----------------------------------------------------------------------------------------------------|-----------------------------------------|---------|
| File Home Table Netplan Barchart                                                                                                    | Which programs belong to a transaction? | Style * |
| Connect     Options     Help       Workspace Tree     P       DB2     CICS       CICS     CICS-JCL Common Dataset       General Info Group       Transaction Info       Program Info       Dataset Info       Terminal Info       Connection Info       Profile Info       Session Info       Typeterm Info | 1. Select "Transaction Info"            |         |
| Lsrpool Info<br>Lsrpool Info<br>Tranclass Info<br>Partitionset Info<br>Partner Info<br>DB2 Connection Info<br>Workspa Workspa Travourites Shortco<br>Connected as: P392E, file: XX40T#25                                                                                                    | <pre>cuts</pre>                         |         |

| CICS - Transaction Info |                        |                     |     | X                 |   |
|-------------------------|------------------------|---------------------|-----|-------------------|---|
| CICS                    | =                      |                     |     |                   |   |
| LIST                    |                        | Isolate Storage     | = • |                   |   |
| GROUP                   | = *                    | Bridge Exit         | = • |                   |   |
| Transaction Name        | = - AC03               | Dynamically Routed  | = 💌 |                   |   |
| Description             |                        | Enhanced routing    |     |                   |   |
| Program Name            |                        | Connection Name     |     |                   |   |
| Size of the TWA         |                        | Tran Name in Remote |     |                   |   |
| Profile Name            | 2. Specify transaction | PROF Name for SESS  |     |                   |   |
| Partitionset Name       |                        | Local Queuing       |     |                   |   |
| Status                  | =                      | TRAN Priority       | = - |                   |   |
| Location of Storage     | =                      | TRAN Class          | = - |                   |   |
| Storage Key             | =                      | TRAN Alias Name     | = - |                   |   |
| Storage Clear           | =                      | Mode of Initiation  | = • |                   |   |
| Amount of Time          | =                      | TRAN Name in Hexa   | = 🔻 |                   |   |
| Run during CicsShuT     | =                      | TRAN Name for APPC  | = - |                   |   |
|                         |                        | Alternative TPNAME  |     |                   |   |
|                         |                        | Deadlock Time-Out   | = 🔻 |                   |   |
|                         |                        | Restart Facility    | = 🔻 |                   |   |
|                         |                        | 0                   | ]   |                   | 1 |
|                         |                        |                     |     | OK Actions Cancel |   |

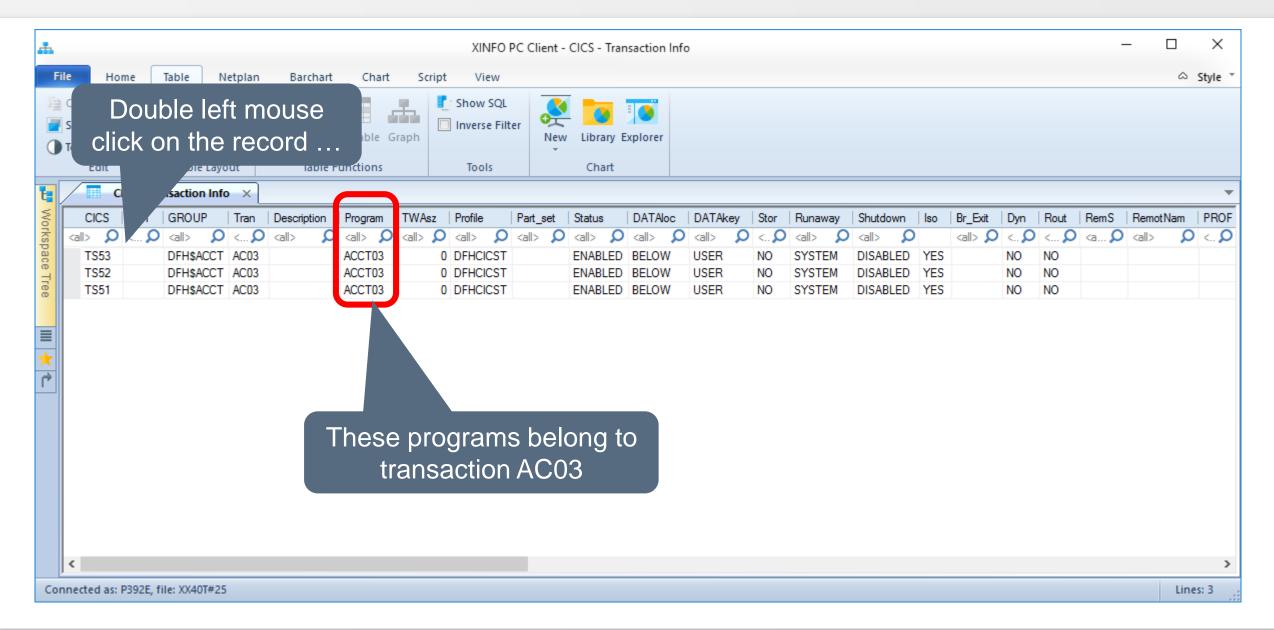

| <b>.</b>                                                                                                    | Details                                                                                                    |                                                                                                    |  | $\times$ | _                                                                | - 🗆      | ×       |
|----------------------------------------------------------------------------------------------------|----------------------------------------------------------------------------------------------------|----------------------------------------------------------------------------------------------------|--|----------|------------------------------------------------------------------|----------|---------|
|                                                                                                    | Name                                                                                                    | Value                                                                                                    |  | ^        |                                                                  | ۵        | Style * |
| File     Home     Table     Netp       Copy     Customize     Customize       Select All     Use Defaul       Toggle Selection     Use Custor       Edit     Table Layout       CICS     LIST       GROUP     T       CICS     LIST       GROUP     T       CICS     LIST       GROUP     C       CICS     DFH\$ACCT       All>     C       TS52     DFH\$ACCT       DFH\$ACCT     All | Tran Name in Remote<br>PROF Name for SESS<br>Local Queuing<br>TRAN Priority<br>TRAN Class<br>TRAN Alias Name<br>Mode of Initiation | Value           1           DFHTCL00           10           NO           YES           YES           YES           YES           YES           YES           YES           Details           NO           NO           SE           0.0,0           NO |  |          | <br>RemS<br><a o<="" td=""><td>RemotNam</td><td>Style *</td></a> | RemotNam | Style * |
| Connected as: P392E, file: XX40T#25                                                                                                    |                                                                                                    | OK Copy Print Save As                                                                                                    |  |          |                                                                  | Lin      | es: 3   |

# **CICS – Transactions and programs**

| <b>"</b>                                 | XINFO PC Client - CICS - Trar                                                                                                  | saction Info             |                                                              | – 🗆 ×                           |
|------------------------------------------|----------------------------------------------------------------------------------------------------|--------------------------|--------------------------------------------------------------|---------------------------------|
| File Home Table Netplan Barchart Chart   | Script View                                                                                                    |                          |                                                              | ⇔ Style *                       |
| Image: Copy                              | Sraph Show SQL                                                                                                    | xplorer                  |                                                              |                                 |
| Edit Table Layout Table Functions        | Tools Chart                                                                                                    |                          |                                                              |                                 |
| CICS - Transaction Info ×                |                                                                                                    |                          |                                                              | <b>*</b>                        |
| CICS LIST GROUP Tran Description Program | TWAsz Profile Part_set Status                                                                                                  |                          | hutdown Iso Br_Exit Dyn Rout Rem                             |                                 |
|                                          | <all>         Q         <all>         Q         <all>         Q           0         DFHCICST         ENABLED</all></all></all> |                          | all> O <all> O <o <a<br="" <o="">ISABLED YES NO NO</o></all> | Q <all> Q <q< td=""></q<></all> |
| TS52 CICS Connection Info                | 0 DFHCICST ENABLED                                                                                                    |                          | ISABLED YES NO NO                                            |                                 |
| TS51 DFH\$A CICS Information             | 0 DFHCICST ENABLED                                                                                                    | BELOW LISER NO SYSTEM DI | ISABLED YES NO NO                                            |                                 |
| Partitionset Info                        | l lee th                                                                                                    | e right mouse to op      |                                                              |                                 |
| Profile Info                             |                                                                                                    |                          |                                                              |                                 |
| Profile Info Program Info                | the C                                                                                                    | CS menu, then sele       | Ct                                                           |                                 |
| Transaction Class                        | "Pr                                                                                                    | ogram Information"       |                                                              |                                 |
| Transaction Info/Group                   | "                                                                                                    |                          |                                                              |                                 |
| Transaction Info/List                    |                                                                                                    |                          |                                                              |                                 |
| Transaction Info/Tran                    |                                                                                                    |                          |                                                              |                                 |
|                                          |                                                                                                    |                          |                                                              |                                 |
|                                          |                                                                                                    |                          |                                                              |                                 |
|                                          |                                                                                                    |                          |                                                              |                                 |
|                                          |                                                                                                    |                          |                                                              |                                 |
| <                                        |                                                                                                    |                          |                                                              | >                               |
| Connected as: P392E, file: XX40T#25      |                                                                                                    |                          |                                                              | Lines: 3                        |

# **CICS – Transactions and programs**

| an.                                                                                                    | XINFO PC Client - CICS - Progra                                           | ım Info | – 🗆 X                                                |
|----------------------------------------------------------------------------------------------------|---------------------------------------------------------------------------|---------|------------------------------------------------------|
| File Home Table Netplan Barchart Chart S                                                                                                    | Script View                                                               |         | ⇔ Style Ť                                            |
| Image: Copy                                                                                                    | Image: Show SQL         Image: Inverse Filter         Tools         Chart | orer    |                                                      |
| CICS - Transaction Info CICS - Program Info ×                                                                                                    |                                                                           |         | <b>•</b>                                             |
| CICS     LIST     GROUP     Program     Description     Language <all> <all></all> <all< td=""><td>New Res Usage LPA Status</td><td></td><td>Rmt Name   Trld   Exec Set   JVM   Name of Java Main</td></all<></all></all> | New Res Usage LPA Status                                                  |         | Rmt Name   Trld   Exec Set   JVM   Name of Java Main |
|                                                                                                    |                                                                           |         |                                                      |
| TS53 DFH\$ACCT ACCT03 COBOL                                                                                                    | NO NO NORMAL NO ENABLED                                                   |         | FULLAPI NO                                           |
| TS52 DFH\$ACCT ACCT03 COBOL<br>TS51 DFH\$ACCT ACCT03 COBOL                                                                                                    | NO NO NORMAL NO ENABLED<br>NO NO NORMAL NO ENABLED                        |         | FULLAPI NO<br>FULLAPI NO                             |
| Double left mouse click to view the details                                                                                                    | to                                                                        |         |                                                      |
| <                                                                                                    |                                                                           |         | >                                                    |
| Connected as: P392E, file: XX40T#25                                                                                                    |                                                                           |         | Lines: 3                                             |

## **CICS – Transactions and programs**

| Name                | Value               |  |
|---------------------|---------------------|--|
| CICS                | TS51                |  |
| LIST                |                     |  |
| GROUP               | DFH\$ACCT           |  |
| Program Name        | ACCT03              |  |
| Description         |                     |  |
| Language            | COBOL               |  |
| New Copy            | NO                  |  |
| Resident            | NO                  |  |
| Release Storage     | NORMAL              |  |
| Load from LPA       | NO                  |  |
| Status              | ENABLED             |  |
| Use of EDF          | YES                 |  |
| Location of Data    | BELOW               |  |
| Storage Key         | USER                |  |
| Program Reentrant   | QUASIRENT           |  |
| Dynamically Routed  | NO                  |  |
| Connection Name     |                     |  |
| Prog Name in Remote | Detailed Info       |  |
| Transid Name        |                     |  |
| Link in Remote      | FULLAPI             |  |
| Java Program        | NO                  |  |
| Name of Main Class  |                     |  |
| Java Profile        |                     |  |
| Preinitialised LE   |                     |  |
| API                 | CICSAPI             |  |
| Define Timestamp    | 26.09.2014,04:42:31 |  |
| Change Timestamp    | 26.09.2014,04:42:31 |  |
| UsrID Change        | IBMUSER             |  |
| Agent Change        | CSDBATCH            |  |

# **CICS – Programs**

| da.                                                                                                    |                     |                         | XINFO PC Client      | _                                                           |          | ×       |
|----------------------------------------------------------------------------------------------------|---------------------|-------------------------|----------------------|-------------------------------------------------------------|----------|---------|
| File     Home     Table     Netp       Image: Copy     Image: Copy     Image: Copy     Image: Copy     Image: Copy       Image: Copy     Image: Copy     Image: Copy     Image: Copy     Image: Copy       Image: Copy     Image: Copy     Image: Copy     Image: Copy     Image: Copy       Image: Copy     Image: Copy     Image: Copy     Image: Copy     Image: Copy       Image: Copy     Image: Copy     Image: Copy     Image: Copy     Image: Copy       Image: Copy     Image: Copy     Image: Copy     Image: Copy     Image: Copy       Image: Copy     Image: Copy     Image: Copy     Image: Copy     Image: Copy       Image: Copy     Image: Copy     Image: Copy     Image: Copy     Image: Copy       Image: Copy     Image: Copy     Image: Copy     Image: Copy     Image: Copy       Image: Copy     Image: Copy     Image: Copy     Image: Copy     Image: Copy       Image: Copy     Image: Copy     Image: Copy     Image: Copy     Image: Copy       Image: Copy     Image: Copy     Image: Copy     Image: Copy     Image: Copy       Image: Copy     Image: Copy     Image: Copy     Image: Copy     Image: Copy       Image: Copy     Image: Copy     Image: Copy     Image: Copy     Image: Copy </th <th>Group<br/>Statistics</th> <th>Script View<br/>Show SQL</th> <th>New Library Explorer</th> <th>Which PL1 or COBOL programs are running below the 16M line?</th> <th><u>م</u></th> <th>Style *</th> | Group<br>Statistics | Script View<br>Show SQL | New Library Explorer | Which PL1 or COBOL programs are running below the 16M line? | <u>م</u> | Style * |
| Edit Table Layout                                                                                                    | Table Functions     | Tools                   | Chart                |                                                             |          |         |
| CICS<br>CICS-JCL Common Dataset<br>General Info Group<br>Transaction Info<br>Program Info<br>Dataset Info<br>Dataset Info<br>Terminal Info<br>Connection Info<br>Profile Info<br>Session Info<br>Session Info<br>Typeterm Info<br>Lsrpool Info<br>Partitionset Info<br>Partner Info<br>DB2 Connection Info<br>DB2 Entry Info<br>Vorkspa                                                                                                    |                     | 1. Sel                  | lect Program         | Info                                                        |          |         |

# **CICS – Programs**

| CICS - Program Info<br>CICS | 2. Left click on<br>Language" to get |                         |     | ×     |                     |
|-----------------------------|--------------------------------------|-------------------------|-----|-------|---------------------|
| LIST                        | ■ more fields                        | Program Reentrant       | = • |       |                     |
| GROUP                       |                                      | Dynamically Routed      | = • |       |                     |
| Program Name                | =                                    | Connection Name         | = - |       |                     |
| Description                 |                                      | Prog Name in Remote     | = • |       |                     |
| Language                    | = - COBOL OR -                       | Transid Name            | = • |       |                     |
|                             | = V PLI                              | Link in Remote          | = • |       |                     |
| New Copy                    | = -                                  | Java Program            | = • |       |                     |
| Resident                    |                                      | Name of Main Class      |     |       |                     |
| Release Storage             |                                      | fy language             | -   |       |                     |
| Load from LPA               |                                      | Preinitialised LE       | =   |       |                     |
| Status                      |                                      | API                     | = • |       |                     |
| Use of EDF                  |                                      | Define Timestamp        | = - |       | DD.MM.YYYY,HH:MM:SS |
| Location of Data            | = v BELOW                            | Change Timestamp        | = • |       | DD.MM.YYYY,HH:MM:SS |
|                             |                                      | UsrID Change            | = - |       |                     |
| Storage Key                 | -                                    | Agent Change            | = - |       |                     |
|                             |                                      | Release Change          | = - |       |                     |
|                             |                                      | -<br>Name of JVM Server | = - |       |                     |
|                             |                                      |                         |     |       |                     |
|                             |                                      |                         |     | OK Ac | ctions  Cancel      |

# **CICS – Programs**

| / 🔳 c         | ICS - Progra  | m Info 🗙    |               |                  |                 |                   |       |               |     |            |     |               |     |               |     |               |      |             |     |      |   |
|---------------|---------------|-------------|---------------|------------------|-----------------|-------------------|-------|---------------|-----|------------|-----|---------------|-----|---------------|-----|---------------|------|-------------|-----|------|---|
| CICS          | LIST          | GROUP       | Program       | Description      |                 |                   |       | Langu         | age | New        | Res | Usage         | LPA | Status        | EDF | DataL         | Key  | Concurrenc  | Dyn | RmtS | 5 |
| <all> 🔎</all> | <all> 🔎</all> | <all></all> | <all> 🔎</all> | kall>            |                 |                   |       | 🔎 <all></all> | ρ   | < <b>P</b> | <Ω  | <all> 🔎</all> | < D | <all> 🔎</all> | <Ω  | <all> 🔎</all> | < D  | <all></all> | <   | < \$ | Q |
| TS51          |               | DFH\$DB2    | DSN8CP1       |                  |                 |                   |       | PLI           |     | NO         | NO  | NORMAL        | NO  | ENABLED       | YES | BELOW         | USER | QUASIRENT   | NO  |      |   |
| TS51          |               | DFH\$DB2    | DSN8CP2       |                  |                 |                   |       | PLI           |     | NO         | NO  | NORMAL        | NO  | ENABLED       | YES | BELOW         | USER | QUASIRENT   | NO  |      |   |
| TS51          |               | DFH\$DB2    | DSN8CP3       |                  |                 |                   |       | PLI           |     | NO         | NO  | NORMAL        | NO  | ENABLED       | YES | BELOW         | USER | QUASIRENT   | NO  |      |   |
| TS51          |               | DFH\$DB2    | DSN8CP6       |                  |                 |                   |       | PLI           |     | NO         | NO  | NORMAL        | NO  | ENABLED       | YES | BELOW         | USER | QUASIRENT   | NO  |      |   |
| TS51          |               | DFH\$DB2    | DSN8CP7       |                  |                 |                   |       | PLI           |     | NO         | NO  | NORMAL        | NO  | ENABLED       | YES | BELOW         | USER | QUASIRENT   | NO  |      |   |
| TS51          |               | DFH\$DB2    | DSN8CP8       |                  |                 |                   |       | PU            |     | NO         | NO  | NORMAL        | NO  | ENABLED       | YES | BELOW         | USER | QUASIRENT   | NO  |      |   |
| TS51          |               | DFH\$GNIT   | DFH0GNIT      |                  | Tha             | oo orogi          | omo   | oro           |     | NO         | NO  | NORMAL        | NO  | ENABLED       | YES | BELOW         | USER | QUASIRENT   | NO  |      |   |
| TS51          |               | DFH\$NACT   | DFH0CNA1      |                  | Ine             | se progi          | ams   | ale           |     | NO         | NO  | NORMAL        | NO  | ENABLED       | YES | BELOW         | USER | QUASIRENT   | NO  |      |   |
| TS51          |               | DFH\$NACT   | DFH0CNA2      |                  | runni           | ng belo           | w tha | lina          |     | NO         | NO  | NORMAL        | NO  | ENABLED       | YES | BELOW         | USER | QUASIRENT   | NO  |      |   |
| TS51          |               | DFH\$NACT   | DFH0CNA3      |                  | TUTIT           |                   |       |               |     | NO         | NO  | NORMAL        | NO  | ENABLED       | YES | BELOW         | USER | QUASIRENT   | NO  |      |   |
| TS51          |               | DFH\$NACT   | DFH0CNA4      |                  |                 |                   |       | COBO          |     | NO         | NO  | NORMAL        | NO  | ENABLED       | YES | BELOW         | USER | QUASIRENT   | NO  |      |   |
| TS51          |               | DFH\$NACT   | DFH0CNA5      |                  |                 |                   |       | COBO          | L   | NO         | NO  | NORMAL        | NO  | ENABLED       | YES | BELOW         | USER | QUASIRENT   | NO  |      |   |
| TS51          |               | DFH\$PFLA   | DFH\$PALL     |                  |                 |                   |       | PLI           |     | NO         | NO  | NORMAL        | NO  | ENABLED       | YES | BELOW         | USER | QUASIRENT   | NO  |      |   |
| TS51          |               | DFH\$PFLA   | DFH\$PBRW     |                  |                 |                   |       | PLI           |     | NO         | NO  | NORMAL        | NO  | ENABLED       | YES | BELOW         | USER | QUASIRENT   | NO  |      |   |
| TS51          |               | DFH\$PFLA   | DFH\$PCOM     |                  |                 |                   |       | PLI           |     | NO         | NO  | NORMAL        | NO  | ENABLED       | YES | BELOW         | USER | QUASIRENT   | NO  |      |   |
| TS51          |               | DFH\$PFLA   | DFH\$PMNU     |                  |                 |                   |       | PLI           |     | NO         | NO  | NORMAL        | NO  | ENABLED       | YES | BELOW         | USER | QUASIRENT   | NO  |      |   |
| TS51          |               | DFH\$PFLA   | DFH\$PREN     |                  |                 |                   |       | PLI           |     | NO         | NO  | NORMAL        | NO  | ENABLED       | YES | BELOW         | USER | QUASIRENT   | NO  |      |   |
| TS51          |               | DFH\$PFLA   | DFH\$PREP     |                  |                 |                   |       | PLI           |     | NO         | NO  | NORMAL        | NO  | ENABLED       | YES | BELOW         | USER | QUASIRENT   | NO  |      |   |
| TS51          |               | DFH\$WBSN   | DFH0WBCA      | Client Authentic | ation protocol/ | Secure Sockets La | yer   | COBO          | L   | NO         | NO  | NORMAL        | NO  | ENABLED       | NO  | BELOW         | USER | QUASIRENT   | NO  |      |   |
| TS51          | DFH\$IVPL     | DFH\$DLIV   | DFH\$DLPC     |                  |                 |                   |       | PLI           |     | NO         | NO  | NORMAL        | NO  | ENABLED       | YES | BELOW         | USER | QUASIRENT   | NO  |      |   |
| TS51          | DFH\$IVPL     | -           | DFH\$DLPE     |                  |                 |                   |       | PLI           |     | NO         | NO  | NORMAL        |     | ENABLED       | YES | BELOW         | USER | QUASIRENT   | NO  |      |   |
| TS51          | DFH\$IVPL     | DFH\$DLIV   | DFH0DLCC      |                  |                 |                   |       | COBO          | L   | NO         | NO  | NORMAL        |     | ENABLED       | YES | BELOW         | USER | QUASIRENT   | NO  |      |   |
| TS51          | DFH\$IVPL     | DFH\$DLIV   | DFH0DLCE      |                  |                 |                   |       | COBO          | L   | NO         | NO  | NORMAL        | NO  | ENABLED       | YES | BELOW         | USER | QUASIRENT   | NO  |      |   |

# **CICS – Files**

| đ.                                                                                                    |                                                                                                    |                               |             | XINFO PC Client      |      | -                           | • × |
|----------------------------------------------------------------------------------------------------|----------------------------------------------------------------------------------------------------|-------------------------------|-------------|----------------------|------|-----------------------------|-----|
| File Home                                                                                                    | Table Netpla                                                                                                    | n Barchart Chart S            | Script View |                      |      |                             |     |
| Copy Copy Select All Toggle Selection                                                                                                    | Customize<br>Use Default<br>Use Custom                                                                          | Group<br>Statistics<br>All -  | L Show SQL  | New Library Explorer |      | e defined in a rem<br>CICS? | ote |
| Edit                                                                                                    | Table Layout                                                                                                    | Table Functions               | Tools       | Chart                |      |                             |     |
| Workspace Tree<br>CICS<br>CICS-JCL (<br>General Int<br>Transactio<br>Program Int<br>Dataset Int<br>Mapset Int<br>Connectio<br>Profile Info<br>Session Int<br>Typeterm<br>Lsrpool Int<br>Tranclass I<br>Partitionse<br>Partner Inf<br>DB2 Conne<br>DB2 Entry<br>Workspa Workspa | on Info<br>nfo<br>fo<br>nfo<br>on Info<br>o<br>fo<br>Info<br>fo<br>Info<br>et Info<br>fo<br>ection Info<br>Info | ↑ ×<br>↑<br>rites ♪ Shortcuts | 1. Sel      | ect Dataset          | Info |                             |     |

# **CICS – Files**

| CICS - Dataset Info |                   |                     | ×     |                 |
|---------------------|-------------------|---------------------|-------|-----------------|
|                     |                   |                     | ^     |                 |
| CICS                |                   | Length of Key       | = -   |                 |
| LIST                |                   | Initial Status      |       |                 |
| GROUP               |                   | When File is Open   |       |                 |
| File Name           |                   |                     |       |                 |
| Description         | =                 | Disposition of File |       |                 |
| Dataset Name        | =                 | Number of D Buffers |       |                 |
| Password            | = •               | Number of I Buffers |       |                 |
| Open in RLS mode    | =                 | Name of Data Table  |       |                 |
| Share Resource Pool |                   | Max Num of Records  | = _   |                 |
| Read Integrity      |                   | Coupling Facility   | = 💌   |                 |
| VSAM Sharing        |                   | Coupling Fac. Table | = 🔽   |                 |
| Concurrent Requests |                   | Type Update Modele  | -     |                 |
|                     |                   | Load Coupling       | -     |                 |
| Remote System Name  |                   | Record Format       | = 🔽 🛛 |                 |
| Prog Name in Remote |                   | Records Added       | =     |                 |
| Length of Records   | =                 |                     | = 🔽   |                 |
|                     | 2. Specify NOT EM | IPTY at             | =     |                 |
|                     | "Remote System    |                     |       |                 |
|                     | Kemble System     | Name                |       |                 |
|                     |                   |                     | ОК    | Actions  Cancel |

# **CICS – Files**

|                                                                                                    |                                  |          |                      |             |                             | XINFO PC C               | lient - CICS - Da | taset Info |                                                                                                    |                                                                                                    |             |            |     |      |                   | _                                                      | - [  | - X              |
|----------------------------------------------------------------------------------------------------|----------------------------------|----------|----------------------|-------------|-----------------------------|--------------------------|-------------------|------------|----------------------------------------------------------------------------------------------------|----------------------------------------------------------------------------------------------------|-------------|------------|-----|------|-------------------|--------------------------------------------------------|------|------------------|
| ile                                                                                                    | Hom                              | e        | Table N              | etplan Ba   | archart Chart So            | ript View                |                   |            |                                                                                                    |                                                                                                    |             |            |     |      |                   |                                                        |      |                  |
|                                                                                                    | opy<br>elect All<br>oggle Select | tion     | Customi Use Def      | ault 🛐 Sta  | tistics                     | Show SQL                 | New Library Ex    | plorer     |                                                                                                    |                                                                                                    |             |            |     |      |                   |                                                        |      |                  |
|                                                                                                    | Edit                             |          | Table Layo           | out         | Table Functions             | Tools                    | Chart             |            |                                                                                                    |                                                                                                    |             |            |     |      |                   |                                                        |      |                  |
|                                                                                                    | 🔲 CIC                            | S - Dat  | aset Info >          |             |                             |                          |                   |            |                                                                                                    |                                                                                                    |             |            |     |      |                   |                                                        |      |                  |
|                                                                                                    | CICS   I                         | LIST     | GROUP                | FileName    | Description                 |                          | Dataset Name      | Password   | RLS                                                                                                    | LSR                                                                                                    | Read Integ  | VSAM Share | Str | RmtS | Rmt Name          | Lrecl                                                  | KLen | Init Stat        |
| <8                                                                                                    | all> 🔎 🤇                         | <b></b>  | <al></al>            | <al> 🔎</al> | <all></all>                 | Q                        | all> 🔎            | kall> 🔎    | <q< td=""><td><q< td=""><td><all></all></td><td>kall&gt; 🖌</td><td>)</td><td>&lt; 🔎</td><td>kall&gt; 🔎</td><td><q< td=""><td>&lt; Q</td><td>  <all> 🔰</all></td></q<></td></q<></td></q<> | <q< td=""><td><all></all></td><td>kall&gt; 🖌</td><td>)</td><td>&lt; 🔎</td><td>kall&gt; 🔎</td><td><q< td=""><td>&lt; Q</td><td>  <all> 🔰</all></td></q<></td></q<> | <all></all> | kall> 🖌    | )   | < 🔎  | kall> 🔎           | <q< td=""><td>&lt; Q</td><td>  <all> 🔰</all></td></q<> | < Q  | <all> 🔰</all>    |
| <a< td=""><td>TS53</td><td></td><td>DFHBRVSR</td><td>DFHBRNSF</td><td>Bridge Link3270 Numbers</td><td>bace - VSAM Remote</td><td></td><td></td><td>NO</td><td></td><td>UNCOMMITTED</td><td>ALLREQS</td><td>1</td><td>CICA</td><td>DFHBRNSF</td><td></td><td></td><td>ENABLE</td></a<> | TS53                             |          | DFHBRVSR             | DFHBRNSF    | Bridge Link3270 Numbers     | bace - VSAM Remote       |                   |            | NO                                                                                                    |                                                                                                    | UNCOMMITTED | ALLREQS    | 1   | CICA | DFHBRNSF          |                                                        |      | ENABLE           |
|                                                                                                    | TS53                             |          | DFHDPVSR             | DFHDPFMB    | Debugging Profile Base Fil  | e - VSAM Remote          |                   |            | NO                                                                                                    |                                                                                                    | UNCOMMITTED | ALLREQS    | 1   | CICA | DFHDPFMB          |                                                        |      | ENABLE           |
|                                                                                                    | TS53                             |          | DFHDPVSR             | DFHDPFMP    | Debugging Profile Path File | e - VSAM Remote          |                   |            | NO                                                                                                    |                                                                                                    | UNCOMMITTED | ALLREQS    | 1   | CICA | DFHDPFMP          |                                                        |      | ENABLE           |
|                                                                                                    | TS53                             |          | DFHMROFA             | FILEA       | Remote file for the VSAM    | FILEA sample application | CICS700.FILEA     |            | NO                                                                                                    |                                                                                                    | UNCOMMITTED | ALLREQS    | 3   | CICD | FILEA             | 80                                                     | 6    | 6 ENABLE         |
|                                                                                                    | TS52                             |          | DFHBRVSR             |             | -                           |                          |                   |            | NO                                                                                                    |                                                                                                    | UNCOMMITTED | ALLREQS    | 1   | CICA | DFHBRNSF          |                                                        |      | ENABLE           |
|                                                                                                    | TS52                             |          |                      |             |                             |                          |                   |            | NO                                                                                                    |                                                                                                    | UNCOMMITTED | ALLREQS    | 1   | CICA | DFHDPFMB          |                                                        |      | ENABLE           |
|                                                                                                    | TS52                             |          | DFHDPVSR             |             |                             |                          |                   |            | NO                                                                                                    |                                                                                                    | UNCOMMITTED |            | 1   | CICA | DFHDPFMP          |                                                        |      | ENABLE           |
| 11                                                                                                    | TS52                             |          | DFHMROFA             | FILEA       | Remote file for the VSAM    |                          | CICS690.FILEA     |            | NO                                                                                                    |                                                                                                    | UNCOMMITTED |            | 3   | CICD | FILEA             | 80                                                     | 6    | 5 ENABLE         |
| -11                                                                                                    | TS51                             |          | DFHBRVSR             |             | -                           |                          |                   |            | NO                                                                                                    |                                                                                                    | UNCOMMITTED |            | 1   | CICA | DFHBRNSF          |                                                        |      | ENABLE           |
|                                                                                                    | TS51                             |          |                      |             |                             |                          |                   |            | NO                                                                                                    |                                                                                                    | UNCOMMITTED |            | 1   | CICA | DFHDPFMB          |                                                        |      | ENABLE           |
|                                                                                                    | TS51<br>TS51                     |          | DFHDPVSR<br>DFHMROFA |             | Debugging Profile Path File |                          |                   |            | NO<br>NO                                                                                                    |                                                                                                    | UNCOMMITTED |            | 1   | CICA | DFHDPFMP<br>FILEA |                                                        |      | ENABLE<br>ENABLE |
|                                                                                                    |                                  |          | 51 HINHOF            |             | Remote file for the VSAM    |                          | CICSUOU.FILEA     |            | NO                                                                                                    |                                                                                                    | UNCOMMITTED | ALLINEQU   | 3   | CICD | HLLA              | 80                                                     | C    |                  |
| •                                                                                                    |                                  |          |                      |             |                             |                          |                   |            |                                                                                                    |                                                                                                    |             |            |     |      |                   |                                                        |      |                  |
|                                                                                                    | ected as: P3                     | 392E, fi | le: XX40T#25         |             |                             |                          |                   |            |                                                                                                    |                                                                                                    |             |            |     |      |                   |                                                        |      | Lines: 12        |

#### The difference

| READINTEG     Oncommitted     Oncommitted       DSNSharing     : Allreqs     Allreqs       DSNSharing     : O01       1-255       Strings     : O01       Nsrgroup       REMOTE ATTRIBUTES       REMOTESystem       REMOTEName                                                                                                    |         |
|----------------------------------------------------------------------------------------------------|---------|
| RLsaccess : No Yes ! No   Lsrpoolid : 1   Lsrpoolid : 1   READInteg : Uncommitted   Uncommitted Uncommitte   DSNSharing :   Allreqs !   STRings :   001 1-255   Select All   Ogle Selection Statistics   Subtable Graph   Nsrgroup   REMOTE ATTRIBUTES   REMOTESystem   REMOTEName                                                                                                    |         |
| Lsrpoolid : 1 1-8 ! Non<br>READInteg : Uncommitted Uncommitte<br>DSNSharing : Allreqs Allreqs Allreqs !<br>STRings : 001 1-255 Select All<br>Nsrgroup :<br>REMOTE ATTRIBUTES<br>REMOTE System :<br>REMOTE System :<br>REMOTE Name : Uncommitted Uncommitter Interview Interview |         |
| READInteg : Uncommitted Uncommitted   DSNSharing : Allreqs   Allreqs :   STRings :   001 1-255   Select All   Oragle Selection   REMOTE ATTRIBUTES   REMOTESystem   REMOTEName                                                                                                    | ×       |
| DSNSharing Allreqs Allreqs I   STRings 001 1-255   Nsrgroup I   REMOTE ATTRIBUTES I   REMOTESystem I   REMOTEName I                                                                                                    | Style - |
| Nsrgroup     :     :     :     :     :     :     :     :     :     :     :     :     :     :     :     :     :     :     :     :     :     :     :     :     :     :     :     :     :     :     :     :     :     :     :     :     :     :     :     :     :     :     :     :     :     :     :     :     :     :     :     :     :     :     :     :     :     :     :     :     :     :     :     :     :     :     :     :     :     :     :     :     :     :     :     :     :     :     :     :     :     :     :     :     :     :     :     :     :     :     :     :     :     :     :     :     :     : <th::< th="">     :     :     :     :     :     :     :     :     :     :     :     :     :     :     :     :     :     :     :     :     :     :     :     :     :     :     :     :     :     :     :      :     :     :     &lt;</th::<>                                                                                                    |         |
| Nsrgroup     Image: Subtable Graph       REMOTE ATTRIBUTES     Image: Subtable Graph     Image: Subtable Graph       REMOTESystem     Image: Subtable Graph     Image: Subtable Graph       REMOTEName     Image: Subtable Graph     Image: Subtable Graph                                                                                                    |         |
| REMOTE ATTRIBUTES<br>REMOTESystem :<br>REMOTEName :                                                                                                    |         |
|                                                                                                    |         |
|                                                                                                    |         |
|                                                                                                    |         |
| RECORDSize       : 00383       1-32767       - CICS-IC Common Dataset         + Keylength       : 005       1-255       - General Info Grup                                                                                                    |         |
| PF 1 HELP 2 COM 3 END 6 CRSR 7 SBH 8<br>M⊡ a With XINFO With XINFO With XINFO With XINFO With XINFO With XINFO With XINFO From Info From Session Info From Partner Info From Partner Info From Pa               |         |

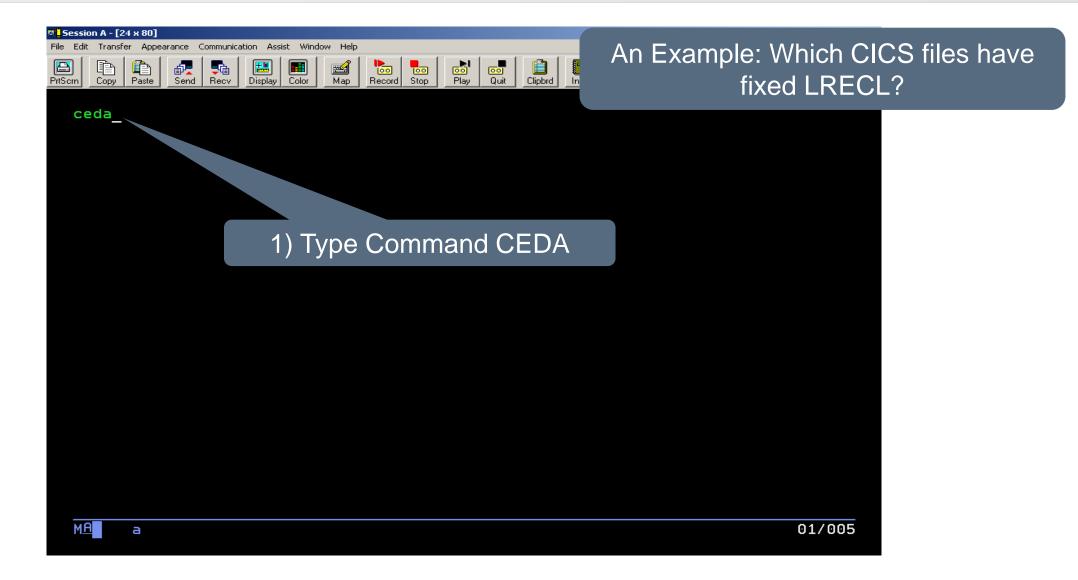

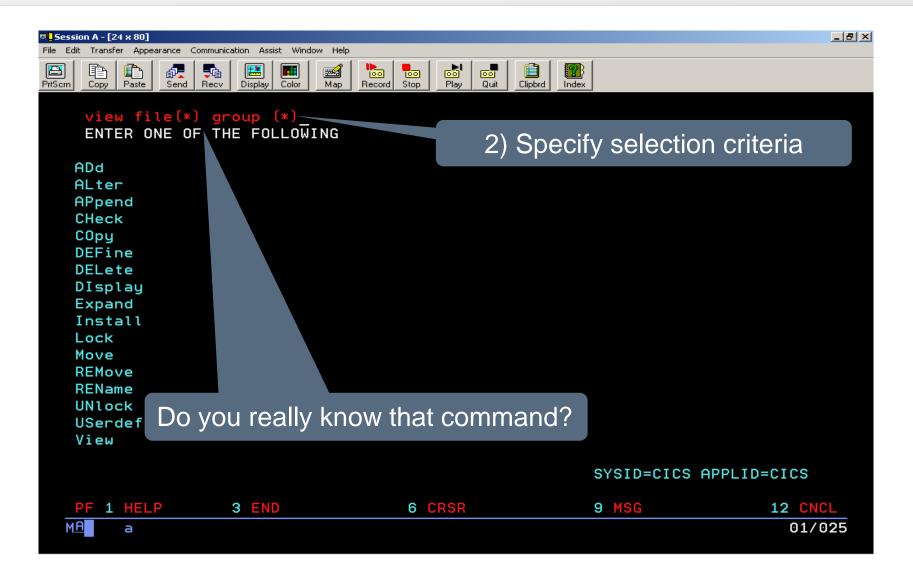

| Session A - [24 × 80] File Edit Transfer Appearance Communication                                                                              | ration Assist Window Help                                               |                                                                                                 |
|----------------------------------------------------------------------------------------------------|-------------------------------------------------------------------------|-------------------------------------------------------------------------------------------------|
| PrtScrn Copy Paste Send Recv                                                                                                    | Display Color Map Record Stop Play Quit Clipbrd                         | Index                                                                                           |
| VIEW FILE(*) G<br>ENTER COMMANDS<br>NAME TYPE<br>ACCTFIL FILE<br>ACCTIX FILE                                                                   | GROUP<br>DFH\$ACCT view<br>DFH\$ACCT =                                  | 3) The results are the files in several groups for one CICS                                     |
| CAUAFF1 FILE<br>CAUAFF2 FILE<br>CAUAFF3 FILE<br>CAUCNTL FILE<br>DFH0FCAI FILE<br>DFH0FCUS FILE<br>DFH0FHLP FILE<br>FILEA FILE<br>DFHCMACD FILE | DFH\$AFFY =<br>DFH\$AFFY =<br>DFH\$AFFY =<br>DFH\$AFFY =<br>DFH\$CTXT = | ype View in front the<br>group                                                                  |
| FILEA FILE<br>FILEA FILE<br>DFHRPCD FILE<br>DFHWBCD FILE                                                                                       | DFHMROFA =<br>DFHMROFD =<br>DFHRPCF =<br>DFHWEBF =_                     | 98.079 10.57.34<br>98.079 10.57.47<br>98.079 10.55.01<br>98.079 10.55.20                        |
| RESULTS: 1 TO<br>PF 1 HELP<br>MA a                                                                                                    | 15 OF 15 T<br>3 END 4 TOP 5 BOT 6 CRSR 7 SBH 8                          | SYSID=CICS APPLID=CICS<br>IME: 14.31.15 DATE: 04.057<br>SFH 9 MSG 10 SB 11 SF 12 CNCL<br>18/036 |

| © <mark>]</mark> Session A - [24 x 80]                                                                                                    | X                                          |
|----------------------------------------------------------------------------------------------------|--------------------------------------------|
| File Edit Transfer Appearance Communication Assist Window Help                                                                                                    |                                            |
| Image: Description of the sector of the sector of the s | Plan Duit Clipted Lodey                    |
|                                                                                                    | 5) Here is the first file                  |
| OBJECT CHARACTERISTICS                                                                                                    | dependention required IT DE11 to rea       |
| CEDA View File( ACCTFIL )                                                                                                    | description, now HIT PF11 to go            |
| File : ACCTFIL                                                                                                    |                                            |
| Group : DFH\$ACCT                                                                                                    | next page                                  |
| DEScription :                                                                                                    |                                            |
| VSAM PARAMETERS                                                                                                    |                                            |
| DSNAme : CICS510.ACCTFILE                                                                                                    |                                            |
| Password :                                                                                                    | PASSWORD NOT SPECIFIED                     |
| RLsaccess : No                                                                                                    | Yes ! No                                   |
| Lsrpoolid : 1                                                                                                    | 1-8 ! None                                 |
| READInteg : Uncommitted                                                                                                    | Uncommitted ! Consistent ! Repeatable      |
| DSNSharing : Allreqs                                                                                                    | Allreqs ! Modifyreqs                       |
| STRings : 001                                                                                                    | 1-255                                      |
| Nsrgroup :                                                                                                    | 6) Now PF11 to see the next                |
| REMOTE ATTRIBUTES                                                                                                    |                                            |
| REMOTESystem :                                                                                                    | page                                       |
| REMOTEName :                                                                                                    |                                            |
| RECORDSize : 00383                                                                                                    | 1-32767                                    |
| + Keylength : 005                                                                                                    | 1-255                                      |
|                                                                                                    |                                            |
|                                                                                                    | SYSID=CIL PPLID=CICS                       |
|                                                                                                    |                                            |
| PF 1 HELP 2 COM 3 END 6                                                                                                    | CRSR 7 SBH 8 SFH 9 MSG 10 SB 11 SF 12 CNCL |
| MA a                                                                                                    | 01/003                                     |
|                                                                                                    |                                            |

| 🛡 <mark>-</mark> Session A - [24 x 80] |                               |                   | _ @ ×                                                    |
|----------------------------------------|-------------------------------|-------------------|----------------------------------------------------------|
|                                        | ation Assist Window Help      |                   |                                                          |
| PrtScrn Copy Paste Send Recv           | Display Color Map Record Stop | Play Quit Clipbrd |                                                          |
|                                        |                               | 7) Here           | e is the result for one file,                            |
| OBJECT CHARACTER                       | RISTICS                       |                   |                                                          |
|                                        | e(ACCTFIL)                    | but: Fo           | or the next file, hit PF11,                              |
| + INITIAL STATUS                       |                               |                   |                                                          |
| STAtus                                 | : Enabled                     | Enabled !         | and so on                                                |
| Opentime                               | : Firstref                    | Firstref ! star   |                                                          |
| DIsposition                            | : Share                       | Share ! Old       |                                                          |
| BUFFERS                                |                               |                   |                                                          |
| DAtabuffers                            | : 00002                       | 2-327             |                                                          |
| Indexbuffers                           | : 00001                       | 1                 |                                                          |
| DATATABLE PARA                         | METERS                        |                   |                                                          |
| Table                                  | : No                          | No ! Cics ! User  |                                                          |
| Maxnumrecs                             |                               | 16-16777215       |                                                          |
| DATA FORMAT                            |                               |                   |                                                          |
| RECORDFormat                           | : F                           | VIF               |                                                          |
| OPERATIONS                             |                               |                   |                                                          |
| Add                                    | : Yes                         | No ! Yes          |                                                          |
| BRowse                                 | : No                          | No ! Yes          |                                                          |
| DELete                                 | : Yes                         | No ! Yes          |                                                          |
| + READ                                 | : Yes                         | Yes ! No          |                                                          |
|                                        |                               |                   |                                                          |
| PF 1 HELP 2 COM 3                      | 3 END 6                       |                   | ing for information without is difficult and costs time! |
|                                        |                               |                   |                                                          |

| File       Home       Bable       Netplan       Barchart       Chat       Soript       View       Status         Copy       Customize       Group       Show SCL       Show SCL       Immerse Filter       File       Note       And now the same work with XINFO:         Itege       Law       Status       Subic View       Chat       Chat       And now the same work with XINFO:         Vorkspace       Teste       Immerse Filter       Tools       Chat       Chat       Chat         Vorkspace       Teste       Immerse Filter       Tools       Chat       Chat       Chat         Vorkspace       Teste       Immerse Filter       Tools       Chat       Chat       Chat         Vorkspace       Teste       Immerse Filter       Tools       Chat       Chat       Chat         Vorkspace       Teste       Immerse Filter       Tools       Chat       Chat       Chat         Vorkspace       Teste       Teste       Tools       Chat       Chat       Chat       Chat         Vorkspace       Teste       Teste       Tools       Chat       Chat       Chat       Chat         Vorkspace       Teste       Teste       Teste       Chat                                                                                                    | ata.                                                                                                    |                                                                                                    |                    |            | XINFO PC Client | _                                 |           |
|----------------------------------------------------------------------------------------------------|----------------------------------------------------------------------------------------------------|----------------------------------------------------------------------------------------------------|--------------------|------------|-----------------|-----------------------------------|-----------|
| Setect All Statistics Subtable Graph<br>Edit Statistics Subtable Graph<br>Table Layout Table Layout Table Layout Table Punctions Tools Chart<br>Workspace Tree 0 ×<br>CCS - CCS - CCS | File Home                                                                                                    | Table Netpla                                                                                                    | n Barchart Chart S | cript View |                 |                                   | ⇔ Style * |
| Vorkspace Tree       # ×         CICS       CICS-LCL Common Dataset         General Info Group                                                                                                    | Select All                                                                                                    | Ose Default                                                                                                    | Subtable Graph     |            |                 | And now the same work with XINFO: |           |
| CICS<br>CICS-JCL Common Dataset<br>General Info<br>Porgram Info<br>Dataset Info<br>Dataset Info<br>Terminal Info<br>Connection Info<br>Profile Info<br>Session Info<br>Typeterm Info<br>Pattitionset Info<br>Pattitionset Info<br>DB2 Connection Info<br>DB2 Connection Info                                                                                                    | Edit                                                                                                    | Table Layout                                                                                                    | Table Functions    | Tools      | Chart           |                                   |           |
| CICS-JCL Common Dataset General Info Group Transaction Info Dataset Info Dataset In        | Workspace Tree                                                                                                    |                                                                                                    | Ψ×                 |            |                 |                                   |           |
| Connected as: P392E, file: XX40T#25                                                                                                    | CICS-JCL<br>General In<br>Transactio<br>Program<br>Dataset In<br>Mapset In<br>Connectio<br>Profile Inf<br>Session In<br>Typeterm<br>Lsrpool In<br>Tranclass<br>Partitions<br>Partner In<br>TDqueue<br>DB2 Conr<br>DB2 Entry | ifo Group<br>on Info<br>info<br>fo<br>info<br>on Info<br>o<br>fo<br>Info<br>fo<br>info<br>et Info<br>fo<br>info<br>info<br>info<br>info<br>info<br>info |                    | 1. S       | elect Datase    | et Info                           |           |

|     |                                          |                                                                                                    | $\times$                                                                                                    |                                                                                                    |                                                                                                    |
|-----|------------------------------------------|----------------------------------------------------------------------------------------------------|----------------------------------------------------------------------------------------------------|----------------------------------------------------------------------------------------------------|----------------------------------------------------------------------------------------------------|
|     |                                          |                                                                                                    | ^                                                                                                    |                                                                                                    |                                                                                                    |
| =   |                                          |                                                                                                    |                                                                                                    |                                                                                                    |                                                                                                    |
| = • |                                          |                                                                                                    |                                                                                                    |                                                                                                    |                                                                                                    |
| = 💌 |                                          |                                                                                                    |                                                                                                    |                                                                                                    |                                                                                                    |
| =   |                                          |                                                                                                    |                                                                                                    |                                                                                                    |                                                                                                    |
| =   | Disposition of File                      | = •                                                                                                    |                                                                                                    |                                                                                                    |                                                                                                    |
| =   | Number of D Buffers                      | = •                                                                                                    |                                                                                                    |                                                                                                    |                                                                                                    |
|     | Number of I Buffers                      |                                                                                                    |                                                                                                    |                                                                                                    |                                                                                                    |
|     | Name of Data Table                       |                                                                                                    |                                                                                                    |                                                                                                    |                                                                                                    |
|     | Max Num of Records                       |                                                                                                    |                                                                                                    |                                                                                                    |                                                                                                    |
|     | Coupling Facility                        | = -                                                                                                    |                                                                                                    |                                                                                                    |                                                                                                    |
|     | L. L. L. L. L. L. L. L. L. L. L. L. L. L | = -                                                                                                    |                                                                                                    | 2) Type Record Format F                                                                                                    |                                                                                                    |
| = • | L                                        |                                                                                                    |                                                                                                    |                                                                                                    |                                                                                                    |
| =   | L                                        |                                                                                                    |                                                                                                    |                                                                                                    |                                                                                                    |
| = • |                                          | -                                                                                                    |                                                                                                    |                                                                                                    |                                                                                                    |
| = 🔻 |                                          | -                                                                                                    | η                                                                                                    |                                                                                                    |                                                                                                    |
| =   | L                                        | = •                                                                                                    |                                                                                                    |                                                                                                    |                                                                                                    |
| =   | Records Browsed                          |                                                                                                    |                                                                                                    |                                                                                                    |                                                                                                    |
|     | Records Deleted                          | -                                                                                                    |                                                                                                    |                                                                                                    |                                                                                                    |
|     | Records Read                             |                                                                                                    |                                                                                                    |                                                                                                    |                                                                                                    |
| = * | n                                        |                                                                                                    |                                                                                                    |                                                                                                    | *                                                                                                    |
|     |                                          |                                                                                                    | ОК                                                                                                    | Actions  Cancel                                                                                                    |                                                                                                    |
|     |                                          | Image: state of the state of the | Image: Image: Image | •   •   •   •   •   •   •   •   •   •   •   •   •   •   •   •   •   •   •   •   •   •   •   •   •   •   •   •   •   •   •   •   •   •   •   •   •   •   •   •   •   •   •   •   •   •   •   •   •   •   •   •   •   •   •   •   •   •   •   •   •   •   •   •   •   •   •   •   •   •   •   •   •   •   •   •   •   •   •   •   •   •   •   •   •   •   •   •   •   •   •   •   • <td><ul> <li>v</li> <li>Disposition of Fie</li> <li>v</li> <li>v</li> <li>d</li> <li>d</li> <lid< li=""> <lid< li=""> <li>d</li> <li>d</li> <lid< li=""> <li>d</li> <li< td=""></li<></lid<></lid<></lid<></ul></td> | <ul> <li>v</li> <li>Disposition of Fie</li> <li>v</li> <li>v</li> <li>d</li> <li>d</li> <lid< li=""> <lid< li=""> <li>d</li> <li>d</li> <lid< li=""> <li>d</li> <li< td=""></li<></lid<></lid<></lid<></ul> |

| / 🔳 c         | ICS - Datas   | et Info ×   | lan Barc    | hart Chart Script View                      |                         |             |        |     |             |            |     |      |          | ♡ Stj |
|---------------|---------------|-------------|-------------|---------------------------------------------|-------------------------|-------------|--------|-----|-------------|------------|-----|------|----------|-------|
| CICS          | LIST          | GROUP       | FileName    | Description                                 | Dataset Name            | Password    | RLS    | LSR | Read Integ  | VSAM Share | Str | RmtS | Rmt Name | Lrecl |
| <all> 🔎</all> | <all> 🔎</all> | <all></all> | <al> 🔎</al> | <al></al>                                   | <al></al>               | <all></all> | Q _> C | < Q | <all></all> | kall> 🖌    | )   | < 🔎  | kall> 🔎  | ۸> (  |
| TS53          |               | DFH\$ACCT   | ACCTFIL     |                                             | CICS700.ACCTFILE        |             | NO     |     | UNCOMMITTED | ALLREQS    | 1   |      |          | 38    |
| TS53          |               | DFH\$ACCT   | ACCTIX      |                                             | CICS700.ACIXFILE        |             | NO     |     | UNCOMMITTED | ALLREQS    | 1   |      |          | (     |
| TS53          |               | DFH\$CTXT   | DFH0FCUS    | CUSTOMER FILE DATA                          | CICS700.SAMPLE.DFHCTCUS |             | NO     |     | UNCOMMITTED | ALLREQS    | 1   |      |          |       |
| TS53          |               | DFH\$CTXT   | DFH0FHLP    | HELP FILE DATA                              | CICS700.SAMPLE.DFHCTHLP |             | NO     |     | UNCOMMITTED | ALLREQS    | 1   |      |          |       |
| TS53          |               | DFH\$NACT   | ACCTFILE    | MAIN ACCOUNT FILE                           | CICS700.NACT.ACCTFILE   |             | YES    |     | UNCOMMITTED | ALLREQS    | 1   |      |          | 3     |
| TS53          |               | DFH\$NACT   | ACCTNAM     | AIX PATH TO MAIN ACCOUNT FILE               | CICS700.NACT.ACCTNAME   |             | YES    |     | UNCOMMITTED | ALLREQS    | 1   |      |          |       |
| TS53          |               | DFHBRVR     | DFHBRNSF    | Bridge Link3270 Numberspace - VSAM RLS      |                         |             | YES    |     | REPEATABLE  | ALLREQS    | 5   |      |          |       |
| TS53          |               | DFHBRVSL    |             | Bridge Link 3270 Numberspace - VSAM Local   |                         |             | NO     |     | UNCOMMITTED | ALLREQS    | 5   |      |          |       |
| TS53          |               | DFHCOMPF    |             | RM for Enterprise Beans/EJ URM event file   |                         |             | NO     |     | UNCOMMITTED | ALLREQS    | 1   |      |          | 2     |
| TS53          |               | DFHEJVR     | DFHEJDIR    | Directory - Request Streams VSAM RLS        |                         |             | YES    |     | UNCOMMITTED | ALLREQS    | 2   |      |          | 10    |
| TS53          |               | DFHEJVS     | DFHEJDIR    | Directory - Request Streams VSAM Non-RLS    |                         |             | NO     |     | UNCOMMITTED | ALLREQS    | 2   |      |          | 10    |
| TS53          |               | DFHEJVS     | DFHEJOS     | Object Store, Consist Report VCAM (non RLC) |                         |             | NO     |     | UNCOMMITTED | ALLREQS    | 2   |      |          | 818   |
| TS53          |               | DFHMROFA    | FILEA 🚽     |                                             | filee                   |             | NO     |     | UNCOMMITTED | ALLREQS    | 3   | CICD | FILEA    | 8     |
| TS53          |               | DFHMROFD    | FILEA       | 3) Here are the                             |                         |             | NO     |     | UNCOMMITTED | ALLREQS    | 3   |      |          | 8     |
| TS53          |               | DFHPIVR     | DFHPIDIR    | with RECFM =                                | E                       |             | YES    |     | UNCOMMITTED | ALLREQS    | 2   |      |          | 10    |
| TS53          |               | DFHPIVS     | DFHPIDIR    |                                             |                         |             | NO     |     | UNCOMMITTED | ALLREQS    | 2   |      |          | 10    |
| TS53          |               | DFHRPCF     | DFHRPCD     | CICS ONC REC Gata Set Generation            | NC.RESOURCE             |             | NO     |     | UNCOMMITTED | ALLREQS    | 1   |      |          |       |
| TS53          | XYZLIST       | DFH\$FILA   | FILEA       |                                             | CICS700.FILEA           |             | NO     |     | UNCOMMITTED | ALLREQS    | 3   |      |          | 8     |
| TS52          |               | DFH\$ACCT   | ACCTFIL     |                                             | CICS690.ACCTFILE        |             | NO     |     | UNCOMMITTED | ALLREQS    | 1   |      |          | 38    |
| TS52          |               | DFH\$ACCT   | ACCTIX      |                                             | CICS690.ACIXFILE        |             | NO     |     | UNCOMMITTED | ALLREQS    | 1   |      |          | (     |
| TS52          |               | DFH\$CTXT   | DFH0FCUS    | CUSTOMER FILE DATA                          | CICS690.SAMPLE.DFHCTCUS |             | NO     |     | UNCOMMITTED | ALLREQS    | 1   |      |          |       |
| TS52          |               | DFH\$CTXT   | DFH0FHLP    | HELP FILE DATA                              | CICS690.SAMPLE.DFHCTHLP |             | NO     |     | UNCOMMITTED | ALLREQS    | 1   |      |          |       |
| TS52          |               | DFH\$NACT   | ACCTFILE    | MAIN ACCOUNT FILE                           | CICS690.NACT.ACCTFILE   |             | YES    |     | UNCOMMITTED | ALLREQS    | 1   |      |          | - 38  |
| TS52          |               | DEHSNACT    | ACCTNAM     | AIX PATH TO MAIN ACCOUNT FILE               | CICS690 NACT ACCTNAME   |             | YES    |     | UNCOMMITTED | ALL REQS   | 1   |      |          |       |

#### Thanks for your attention! Do you have any questions?

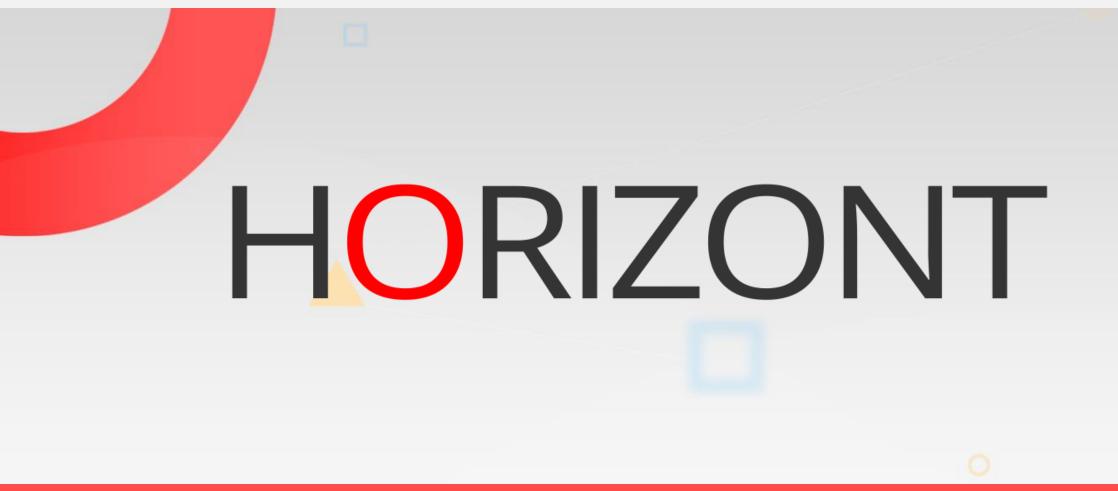

Please feel free to visit us in Munich or send an email to info@horizont-it.com